## SAP ABAP table SEPM TEST SESSION CLIENT {Proxy Structure (generated)}

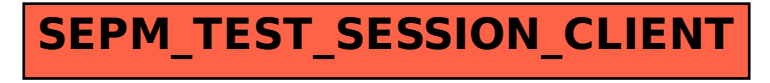